```
// CREATE A FRAME BY USING MULTILINE PROPERTY
import java.awt.*;
import java.awt.event.*;
public class list8 extends Frame implements
WindowListener
{
  public list8()
 {
  FlowLayout Flow = new FlowLayout (FlowLayout.LEFT, 10, 10);
  setLayout(Flow);
  TextField tname = new TextField(15);
  TextField tage = new TextField(3);
  TextField tqualification = new TextField(20);
  TextArea taddress = new TextArea(5, 20);
   Label lname = new Label("NAME:", Label.RIGHT);
   Label lage = new Label("AGE:", Label.RIGHT);
   Label lqualification = new Label("QUALIFICATION:", Label.RIGHT);
   Label laddress = new Label("ADDRESS:", Label.RIGHT);
   add(lname);
   add(tname);
   add(lage);
   add(tage);
   add(lqualification);
   add(tqualification);
   add(laddress);
   add(taddress);
   tname.setText("SENTHILKUMAR");
   tage.setText("20");
   tqualification.setText("Bsc");
   taddress.setText("B172,TNHB Colony\n Elango Nagar\n Coimbatore-14");
   addWindowListener(this);
   setSize(600, 400);
   setVisible(true);
  }
  public void windowClosed(WindowEvent thevent) { }
  public void windowClosing(WindowEvent theevent)
  {
   setVisible(false);
   dispose();
  System.exit(0);
  }
  public void windowIconified(WindowEvent theevent) { }
  public void windowDeiconified(WindowEvent theevent) { }
  public void windowOpened(WindowEvent theevent) { }
  public void windowActivated(WindowEvent theevent) { }
  public void windowDeactivated(WindowEvent theevent) { }}
```
//list8.html

```
<HTML>
<BODY>
<APPLET CODE="list8.java" WIDTH=400 HEIGHT=400>
</APPLET>
</BODY>
</HTML>
```
## **OUTPUT:**

D:\jdk1.8.0\_111\bin>javac list8.java

D:\jdk1.8.0\_111\bin>appletviewer.exe list8.html

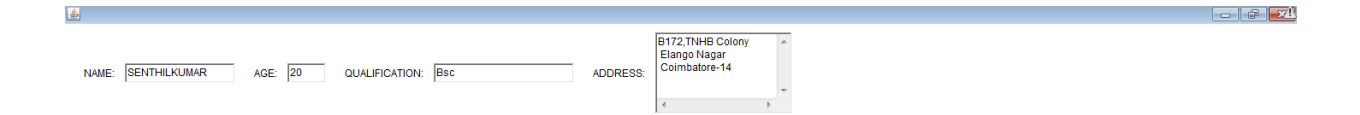

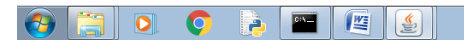

 $\left[\begin{array}{ccc} 1 & 0 \\ 0 & 0 \end{array}\right]$  7:15 AM